## 有限会社ソフトハウスエリア (山形県山形市本町 )

[http://www.sha.co.jp](http://www.sha.co.jp/)

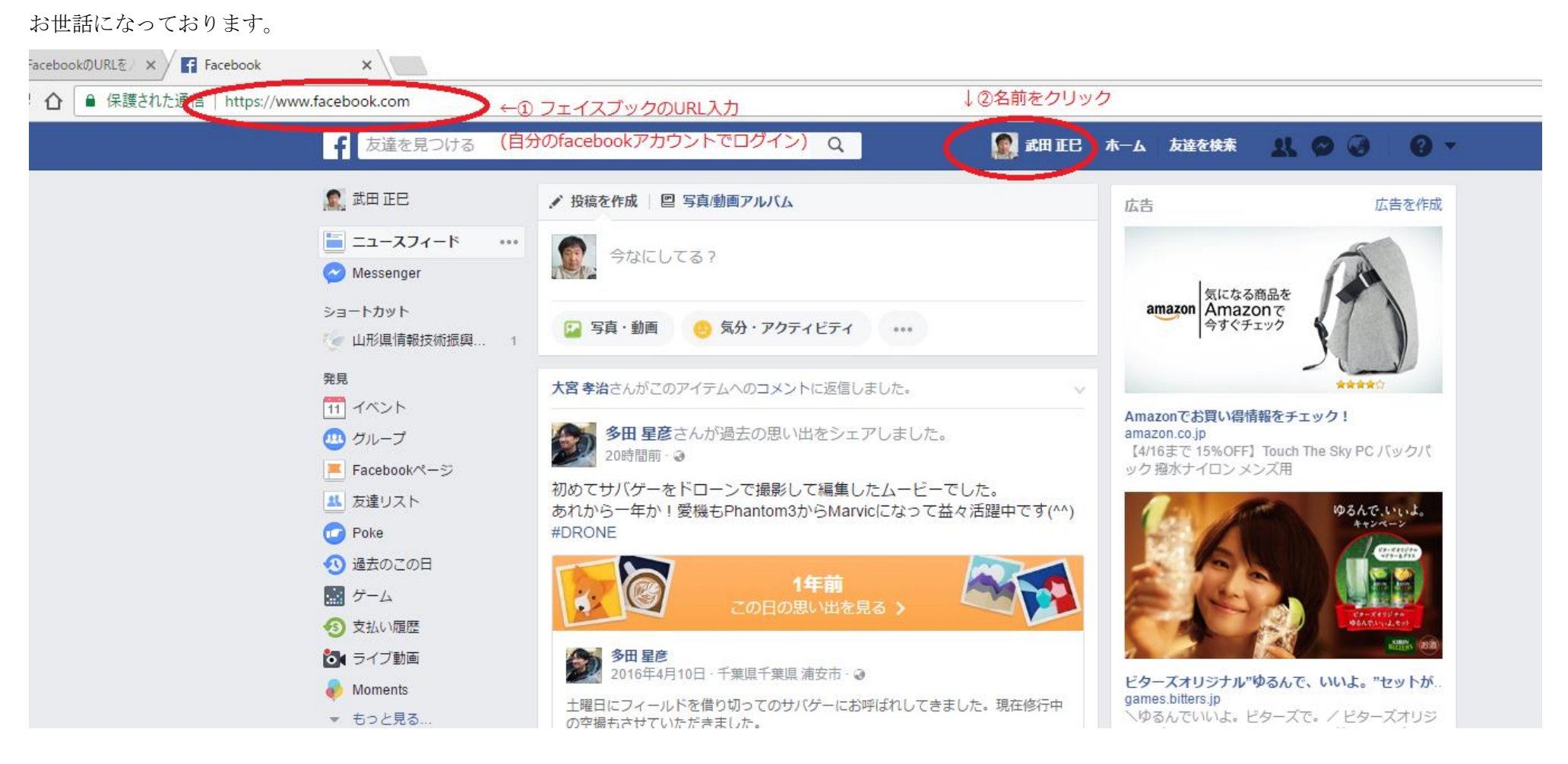

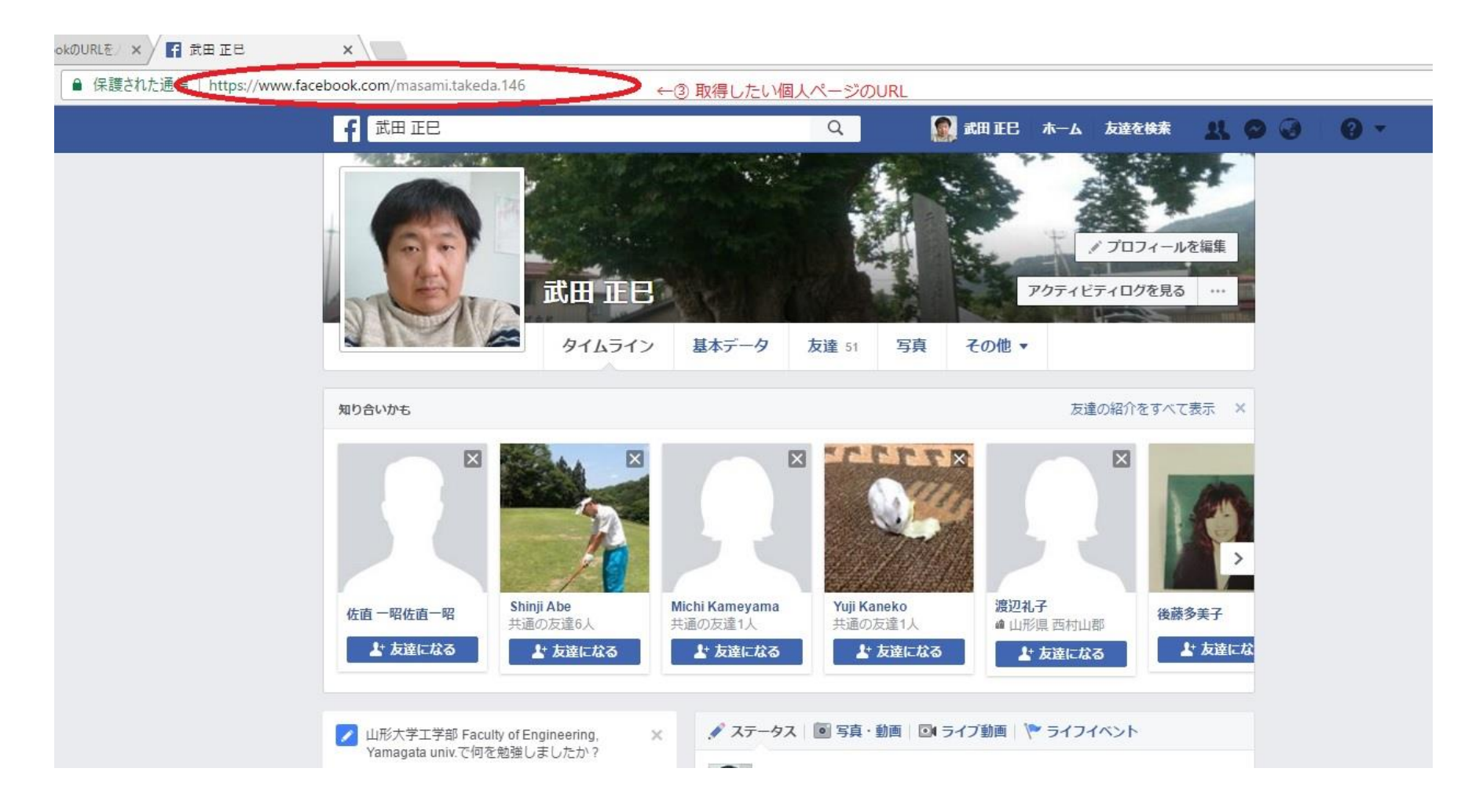

- ④ ③で取得した URL をホームページからリンク張れば良いと思います。 訪れた方でブラウザでのフェイスブックの未ログインの方はログイン要求されると思います。
- ⑤ スマホのフェイスブックアプリと連動されると思います。 フェイスブックアプリで UP したらブラウザのリロードもお願いします。 反対のケースでも同じです。